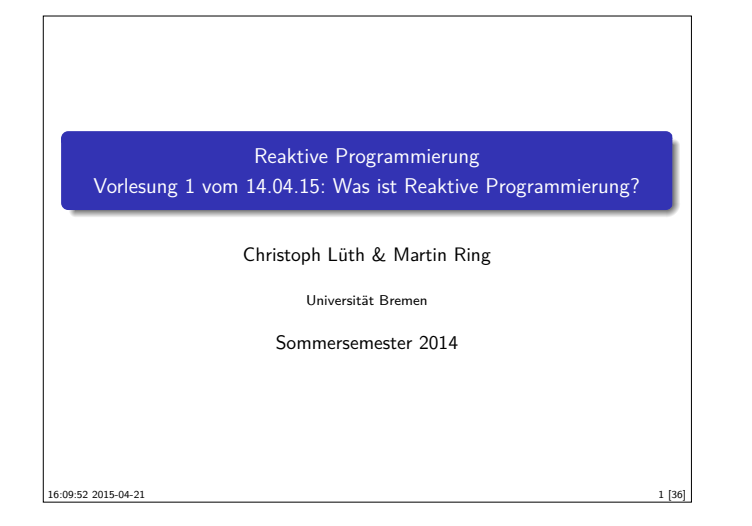

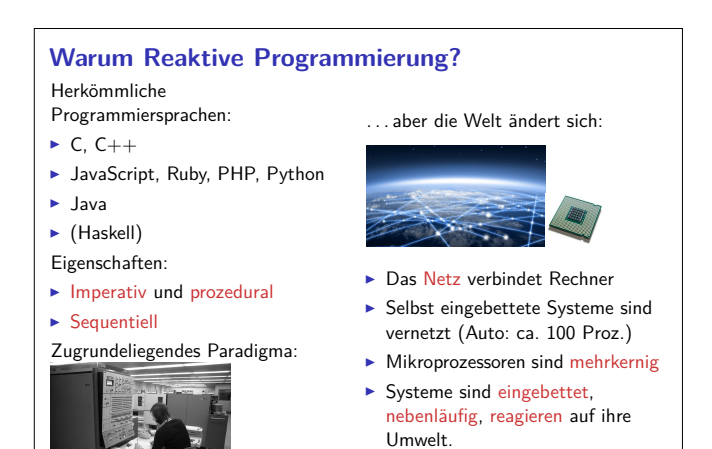

## **Amdahl's Law**

"The speedup of a program using multiple processors in parallel computing is limited by the sequential fraction of the program. For example, if 95% of the program can be parallelized, the theoretical maximum speedup using parallel computing would be  $20\times$  as shown in the diagram, no matter how many processors are used."

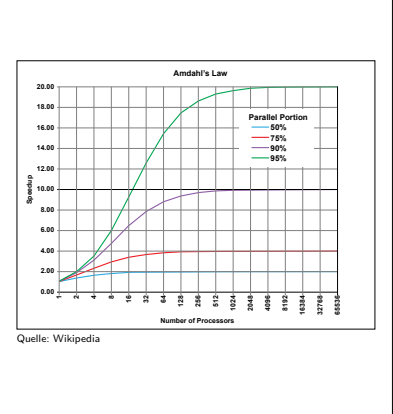

3 [36]

5 [36]

7 [36]

# **Was ist Reaktive Programmierung?**

- $\blacktriangleright$ Imperative Programmierung: Zustandsübergang
- ► Prozedural und OO: Verkapselter Zustand
- <sup>I</sup> Funktionale Programmierung: Abbildung (mathematische Funktion)
- $\blacktriangleright$  Reaktive Programmierung:
	- 1. Datenabhängigkeit
	- 2. Reaktiv = funktional + nebenläufig

### **Organisatorisches**

- ► Vorlesung: Donnerstags 8-10, MZH 1450
- ▶ Übung: Dienstags 16-18, MZH 1460 (nach Bedarf)
- ▶ Webseite: www.informatik.uni-bremen.de/~cxl/lehre/rp.ss15
- $\blacktriangleright$  Scheinkriterien:
	- <sup>I</sup> Voraussichtlich 6 Übungsblätter
	- $\blacktriangleright$  Alle bearbeitet, insgesamt 40% (Notenspiegel PI3)
	- $\blacktriangleright$  Übungsgruppen 2 4 Mitglieder
	- <sup>I</sup> Fachgespräch am Ende

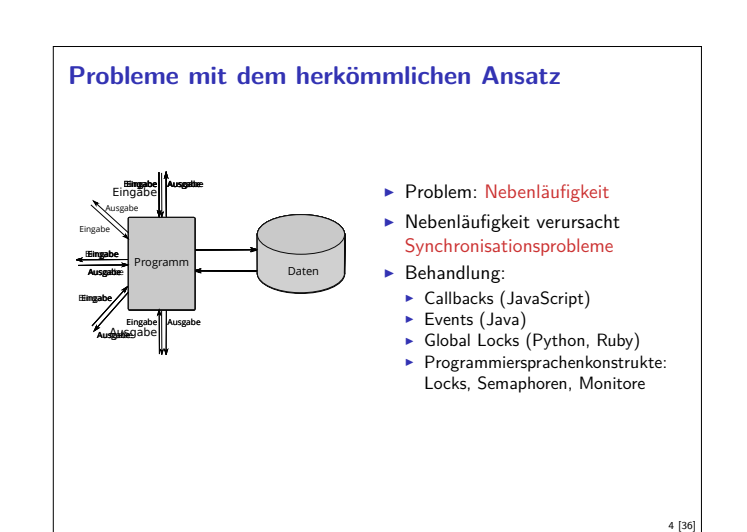

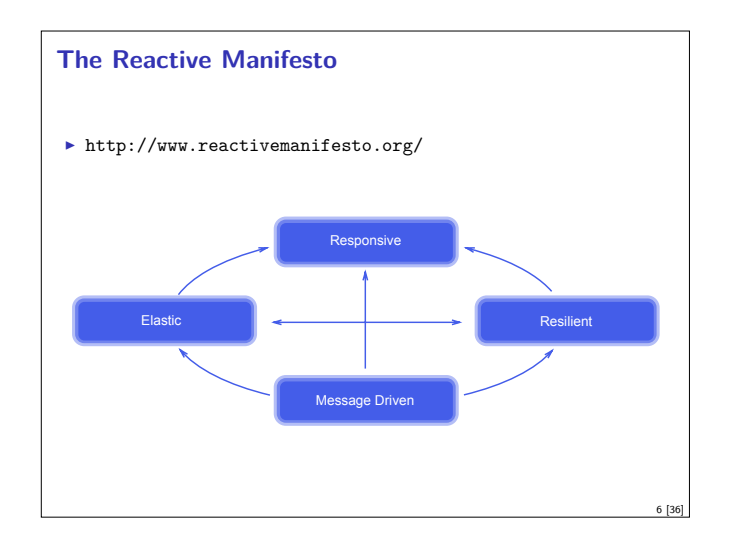

### **Datenflusssprachen (data flow languages)**

- ► Frühe Sprachen: VAL, SISAL, ID, LUCID (1980/1990)
- ▶ Heutige Sprachen: Esterel, Lustre (Gérard Berry, Verimag)
	- **EXEL A** Keine Zuweisungen, sondern Datenfluss
	- <sup>I</sup> Synchron: alle Aktionen ohne Zeitverzug
	- <sup>I</sup> Verwendung in der Luftfahrtindustrie (Airbus)

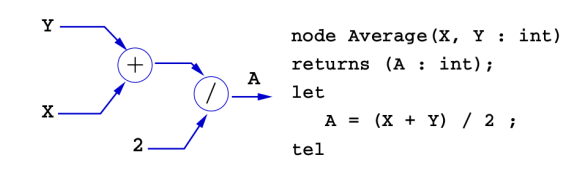

8 [36]

### **Fahrplan**

- ► Teil I: Grundlegende Konzepte
	- $\blacktriangleright$  Was ist Reaktive Programmierung?
	- $\blacktriangleright$  Nebenläufigkeit und Monaden in Haskell
	- $\blacktriangleright$  Funktional-Reaktive Programmierung
	- **Einführung in Scala**
	- **Die Scala Collections**
	- $\blacktriangleright$  ScalaCheck
- $\blacktriangleright$  Teil II: Nebenläufigkeit
- $\blacktriangleright$  Teil III: Fortgeschrittene Konzepte

### **Fahrplan**

- ► Teil I: Grundlegende Konzepte
- $\blacktriangleright$  Teil II: Nebenläufigkeit
- ► Teil III: Fortgeschrittene Konzepte
	- **Bidirektionale Programmierung: Zippers and Lenses**
	- $\blacktriangleright$  Robustheit, Entwurfsmuster
	- $\blacktriangleright$  Theorie der Nebenläufigkeit

### **Rückblick Haskell**

- $\blacktriangleright$  Abstrakte Datentypen
- $M$ odule
- $\blacktriangleright$  Typklassen
- <sup>I</sup> Verzögerte Auswertung und unendliche Datentypen

# **Aktionen als abstrakter Datentyp ADT** mit Operationen Komposition und Lifting  $\blacktriangleright$  Signatur: **type** IO *α*  $(\gg)$  :: IO  $\alpha \to (\alpha \to 10 \beta) \to 10 \beta$ return :: *α*→ IO *α* ▶ Plus elementare Operationen (lesen, schreiben etc)

### **Fahrplan**

- ► Teil I: Grundlegende Konzepte
- $\blacktriangleright$  Teil II: Nebenläufigkeit
	- **Eutures and Promises**
- **Beaktive Datenströme I**
- **Reaktive Datenströme II**
- **Das Aktorenmodell**
- $\blacktriangleright$  Aktoren und Akka
- $\blacktriangleright$  Teil III: Fortgeschrittene Konzepte

### **Rückblick Haskell**

- **Definition von Funktionen:**
- $\blacktriangleright$  lokale Definitionen mit let und where
- $\blacktriangleright$  Fallunterscheidung und guarded equations
- $\blacktriangleright$  Abseitsregel
- <sup>I</sup> Funktionen höherer Ordnung
- $\blacktriangleright$  Typen:

9 [36]

11 [36]

13 [36]

15 [36]

▶ Basisdatentypen: Int, Integer, Rational, Double, Char, Bool

10 [36]

12 [36]

- **F** Strukturierte Datentypen: [a], (a, b)
- <sup>I</sup> Algebraische Datentypen: data Maybe a = Just a | Nothing

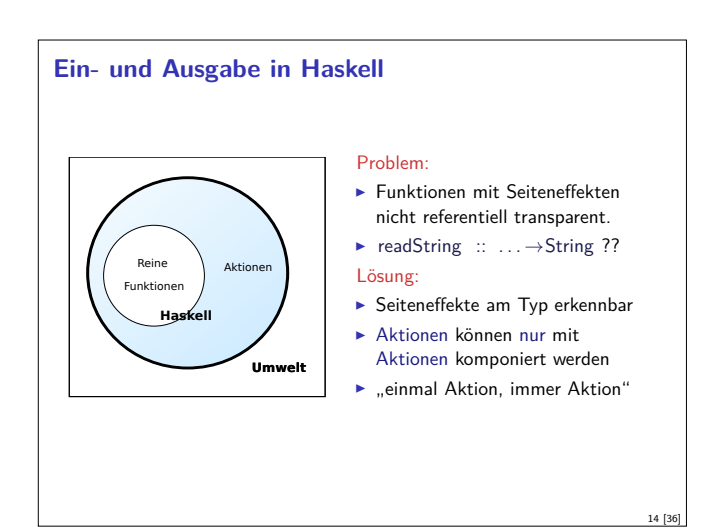

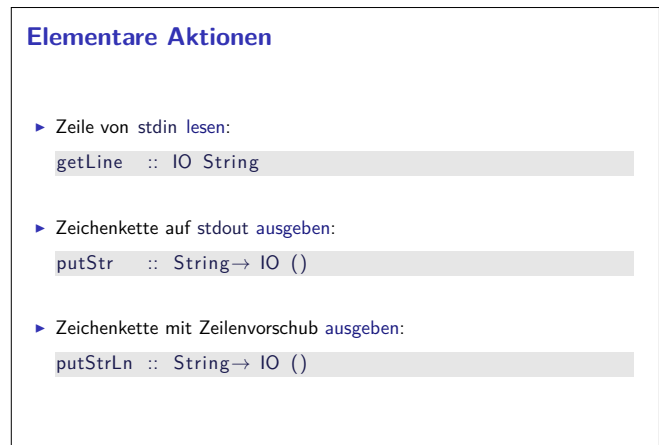

# **Einfache Beispiele**  $\blacktriangleright$  Echo einfach echo1 :: IO ()  $echo1 = getLine \gg = putStrLn$  $\blacktriangleright$  Echo mehrfach echo :: IO () echo = getLine ≫ putStrLn > <u>λ</u> → echo  $\triangleright$  Was passiert hier?  $\blacktriangleright$  Verknüpfen von Aktionen mit  $\gg$

- 
- ► Jede Aktion gibt Wert zurück

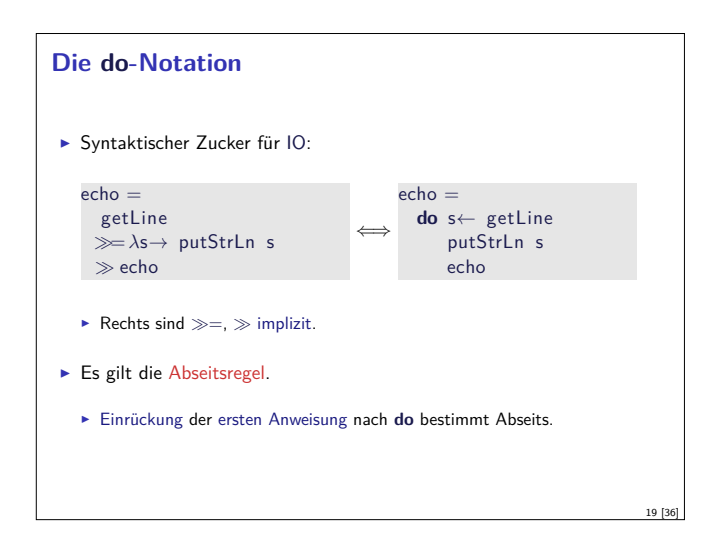

 $17$  [3

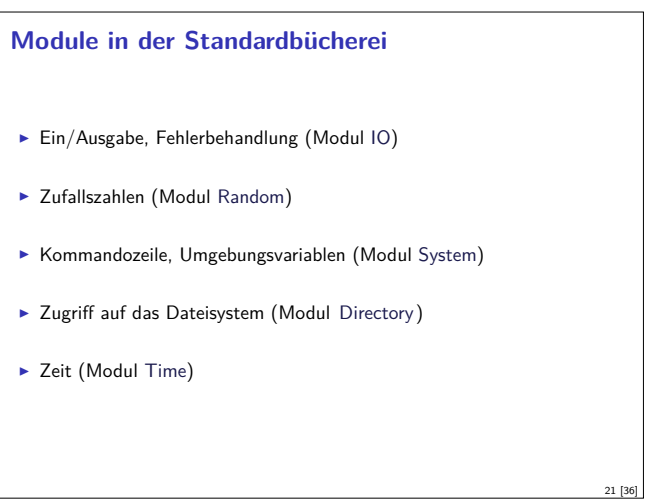

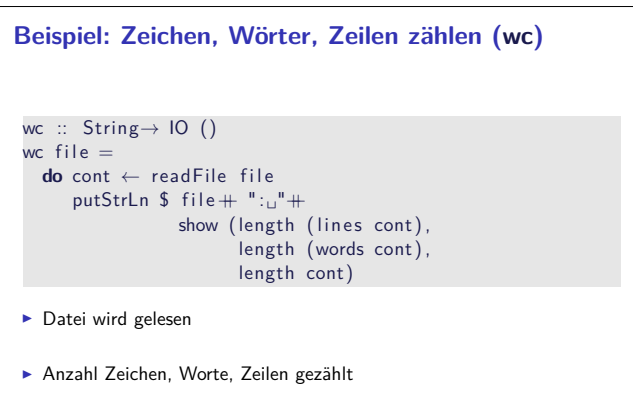

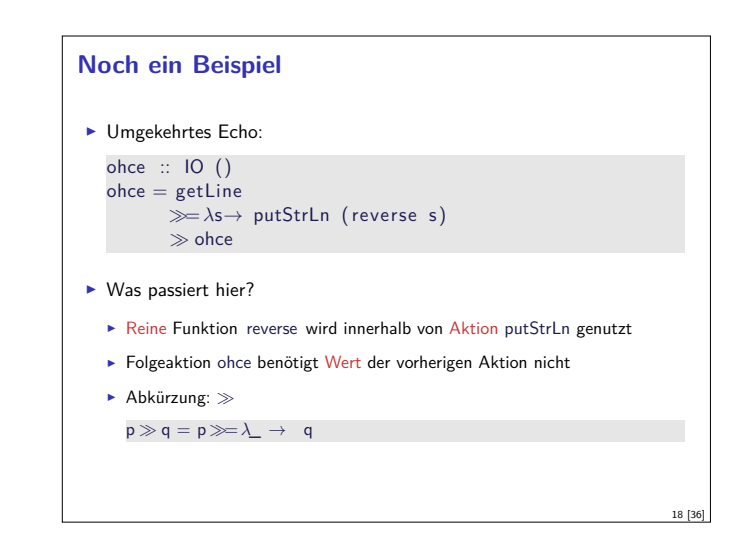

# **Drittes Beispiel**  $\blacktriangleright$  Zählendes, endliches Echo echo3  $::$  Int $\rightarrow$  IO () echo3 cnt <sup>=</sup> **do** putStr (show cnt  $+$  " $: \_"$ ) s← getLine **if**  $s \neq$  "" **then do** putStrLn  $$$  show cnt  $+$  " $:$  $-$ " $+$  s  $echo3$  (cnt+ 1) **else** return ()  $\blacktriangleright$  Was passiert hier?  $\triangleright$  Kombination aus Kontrollstrukturen und Aktionen  $\blacktriangleright$  Aktionen als Werte <sup>I</sup> Geschachtelte **do**-Notation

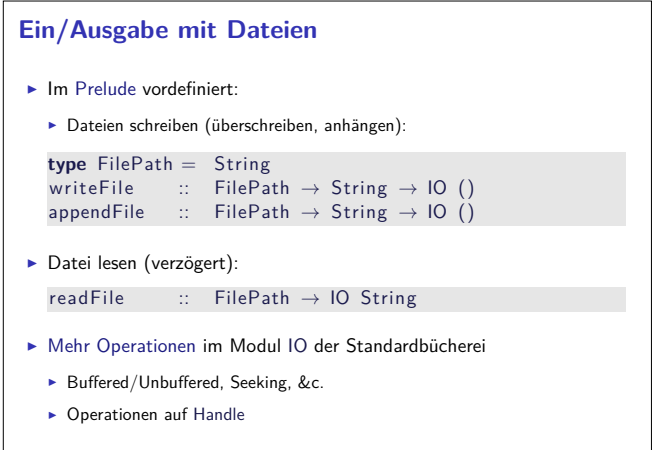

### **Aktionen als Werte**

- $\blacktriangleright$  Aktionen sind Werte wie alle anderen.
- **Dadurch Definition von Kontrollstrukturen möglich.**
- $\blacktriangleright$  Endlosschleife: forever :: IO *α*→ IO *α* forever  $a = a \gg$  forever a
- $\blacktriangleright$  Iteration (feste Anzahl):

23 [36]

```
forN :: Int \rightarrow 10 \alpha \rightarrow 10 ()
forN n a | n = 0 = return ()
         | otherwise = a \gg forN (n-1) a
```
- ▶ Vordefinierte Kontrollstrukturen (Control.Monad):
- $\blacktriangleright$  when, mapM, forM, sequence, ...

20 [36]

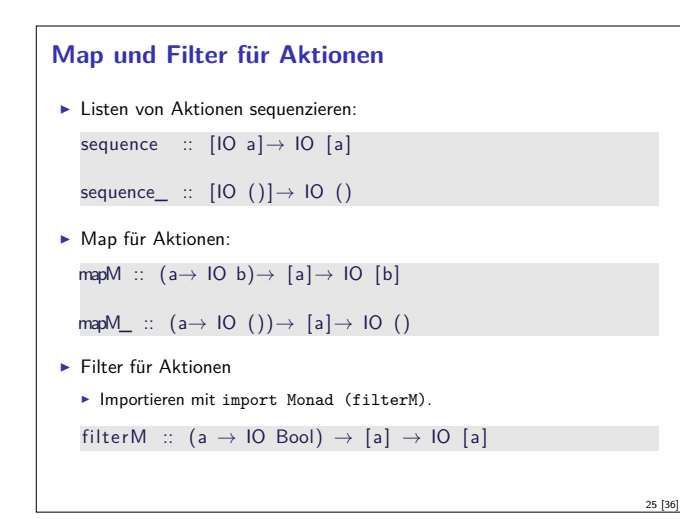

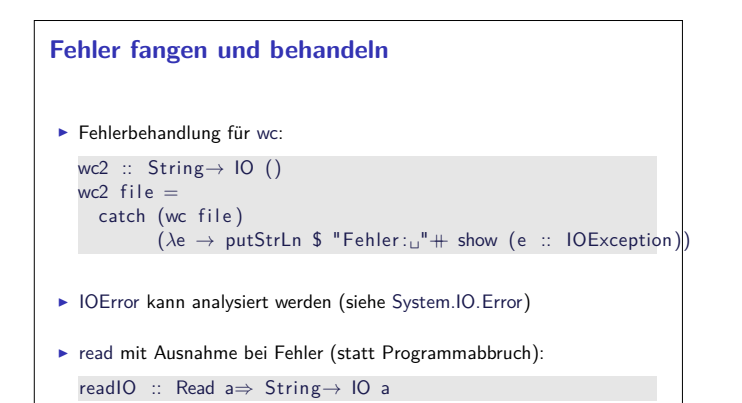

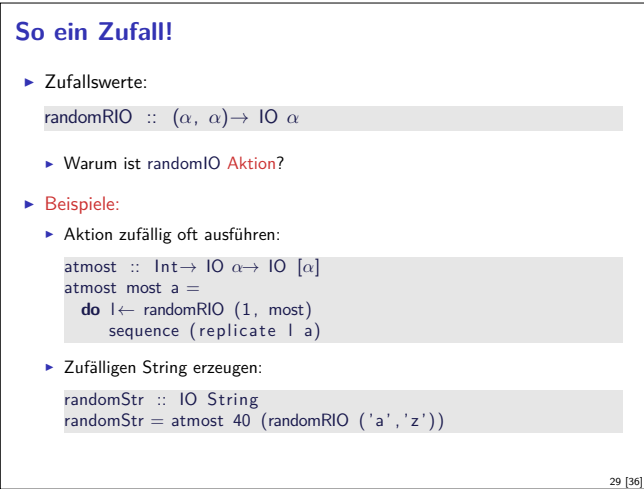

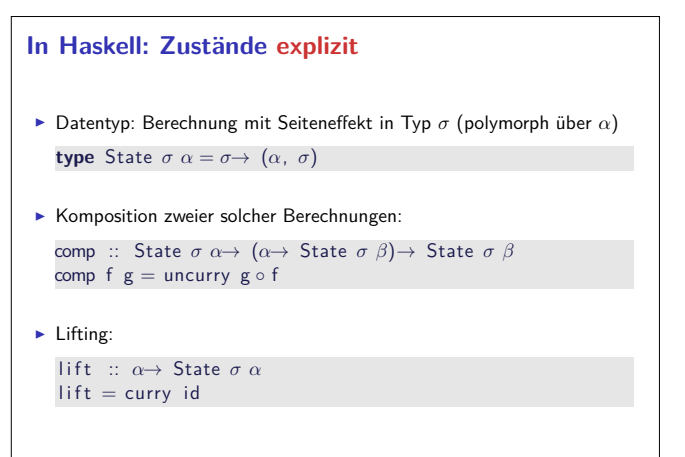

### **Fehlerbehandlung**

- $\blacktriangleright$  Fehler werden durch Exception repräsentiert
	- Exception ist Typklasse kann durch eigene Instanzen erweitert werden
	- <sup>I</sup> Vordefinierte Instanzen: u.a. IOError
- <sup>I</sup> Fehlerbehandlung durch Ausnahmen (ähnlich Java)

catch :: Exception e $\Rightarrow$  IO  $\alpha \rightarrow (e \rightarrow 10 \alpha) \rightarrow 10 \alpha$ try :: Exception e $\Rightarrow$  IO  $\alpha \rightarrow$  IO (Either e a)

<sup>I</sup> Faustregel: catch für unerwartete Ausnahmen, try für erwartete

26 [36]

28 [36]

30 [36]

32 [36]

 $\blacktriangleright$  Fehlerbehandlung nur in Aktionen

#### **Ausführbare Programme**

- $\blacktriangleright$  Eigenständiges Programm ist Aktion
- $\blacktriangleright$  Hauptaktion: main :: IO () in Modul Main
- $\triangleright$  wc als eigenständiges Programm:

**module** Main **where**

**import** System. Environment (getArgs) **import** Control . Exception

main :: IO ()  $main = do$ args ← getArgs mapM\_ wc2 args

. . .

27 [36]

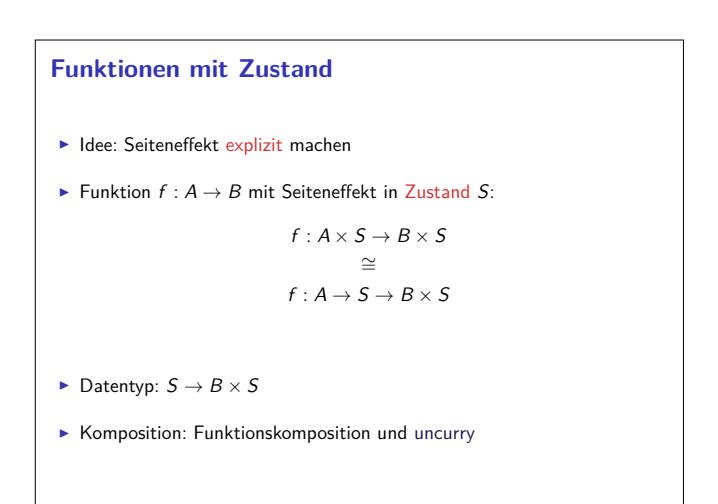

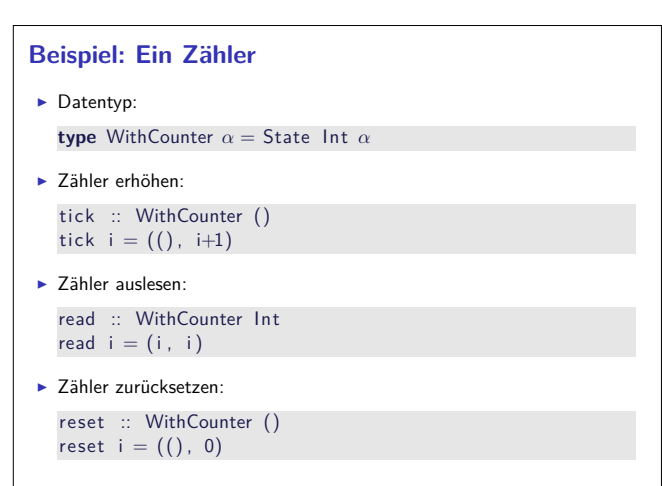

### **Implizite vs. explizite Zustände**

- $\blacktriangleright$  Nachteil: Zustand ist explizit
	- $\blacktriangleright$  Kann dupliziert werden
- $\blacktriangleright$  Daher: Zustand implizit machen
	- $\blacktriangleright$  Datentyp verkapseln
	- $\blacktriangleright$  Signatur State, comp, lift, elementare Operationen
- Beispiel für eine Monade
	- <sup>I</sup> Generische Datenstruktur, die Verkettung von Berechnungen erlaubt

### **War das jetzt reaktiv?**

- $\blacktriangleright$  Haskell ist funktional
- <sup>I</sup> Für eine reaktive Sprache fehlt Nebenläufigkeit
	- **Nächste Vorlesung: Concurrent Haskell**
	- <sup>I</sup> Damit könnten wir die Konzepte dieser VL modellieren
	- $\blacktriangleright$  Besser: Scala = Funktional + JVM

### **Aktionen als Zustandstransformationen**

- $\blacktriangleright$  Idee: Aktionen sind Transformationen auf Systemzustand S
- $\triangleright$  S beinhaltet
	- ▶ Speicher als Abbildung  $A \rightarrow V$  (Adressen A, Werte V)
	- $\blacktriangleright$  Zustand des Dateisystems
- $\blacktriangleright$  Zustand des Zufallsgenerators

### $\blacktriangleright$  In Haskell: Typ RealWorld

**type** IO  $\alpha$  = State RealWorld  $\alpha$   $\rightarrow$  ... oder so ähnlich

- <sup>I</sup> "Virtueller" Typ, Zugriff nur über elementare Operationen
- $\blacktriangleright$  Entscheidend nur Reihenfolge der Aktionen

### **Zusammenfassung**

33 [36]

35 [36]

<sup>I</sup> Reaktive Programmierung: Beschreibung der Abhängigkeit von Daten

34 [36]

- Rückblick Haskell:
	- $\blacktriangleright$  Abhängigkeit von Aussenwelt in Typ IO kenntlich
	- ▶ Benutzung von IO: vordefinierte Funktionen in der Haskell98 Bücherei
	- ► Werte vom Typ IO (Aktionen) können kombiniert werden wie alle anderen
- $\blacktriangleright$  Nächstes Mal:
	- **Monaden und Nebenläufigkeit in Haskell**